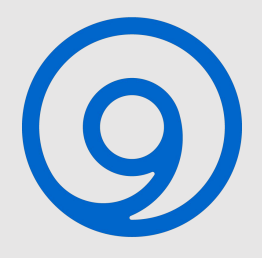

## **EDNS Client Subnet Identifier in BIND Subscription Edition**

Evan Hunt, BIND9 Engineer Eddy Winstead, Sr. Sales Engineer May 20, 2020 [https://www.isc.org](https://www.isc.org/)

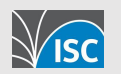

## **Webinar will be recorded**

Recording will be posted  $\sim$  couple days, on ISC's Youtube channel and on <https://www.isc.org/presentations/>

#### Questions - enter in Q&A or Chat panel, we will address these at the end

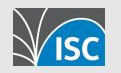

## **Webinar agenda**

- Subscription edition, why & what
- ECS explained
- Use Cases
- Configuration details
- Implementation discussion with Evan
- Q&A

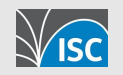

### **BIND9 Subscription Edition, Why?**

- Balance of doing good for the Internet while maintaining a sustainable organization
- Historically, Support & Professional Services
- Pattern of commercial requests for features with primarily a commercial purpose
- Opportunity to trial an experimental feature and get feedback

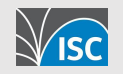

### **BIND9 Subscription Edition, What?**

- Known by many names:
	- -S version (i.e. BIND-9.11.18-S)
	- Stable Preview
- Features have included:
	- RRL  $\rightarrow$  open source
	- Negative Trust Anchor  $\rightarrow$  open source
	- Client query limits → open source
	- Umbrella support
	- ECS

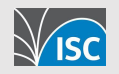

## **EDNS Client Subnet (ECS)**

- defined in RFC 7871
- defines an EDNS0 option to convey network information
- allows authoritative servers to return differing answers to recursive servers based on perceived topology
- can be safely ignored

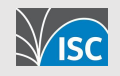

## **ECS implementation in BIND9 -S**

• recursive only

• prior versions of BIND included an experimental authoritative ECS implementation. This has since been deprecated.

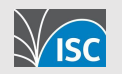

## **ECS implementation in BIND9 -S**

• defaults to /24 and /56 (which are the maximum allowed)

• intended to be configured per zone

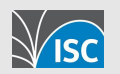

## **Primary concerns with ECS**

• Privacy. More specific network ranges decrease client privacy (i.e., /24 vs. /22)

• Cache size. ECS answers are cached for use by future clients. The more specific you configure, the larger the cache will be.

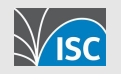

## **More on Caching with ECS**

• negative answers (e.g. NXDOMAIN) are cached globally

• DNS infrastructure like delegations and dnssec keys are also cached globally

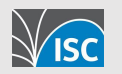

#### **BIND9 ECS use cases**

- large majority of customers just want to pass ECS data to the large content providers
- interesting internal network use
	- control of both recursive & authoritative, providing differing location-based answers
	- filtering internally before external recursion

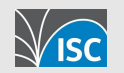

#### **BIND9 -S ECS configuration options**

#### **ecs-bits**

This option takes exactly two arguments, representing the default SOURCE PREFIX-LENGTH to use in ECS queries for IPv4 and IPv6 addresses respectively. These values can be overridden on a per-domain basis by specifying bits-v4 and bits-v6 values in ecs- zones. The default values are 24 and 56 respectively for IPv4 and IPv6 addresses, which are also the maximum allowed. Higher values are not permitted, and will be capped to 24 and 56 respectively.

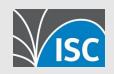

### **BIND9 -S ECS configuration options**

#### **ecs-zones**

ecs-zones {

example.com bits-v4 20;

! excluded.example.org;

example.org bits-v4 22 bits-v6 48;

example.net;

};

It is assumed that ECS will be configured at the zone level, not using individual domain names within a zone. Consequently, ECS options are only sent when the name being queried and the apex of the zone being queried both match ecs-zones.

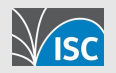

#### **management of ecs-zones**

• CDNs usually work by having the domain name they serve return a CNAME that points into their namespace

• if the CDN domains are in ecs-zones, you can get ECS tailored responses

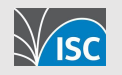

### **BIND9 -S ECS configuration options**

#### **ecs-forward**

Specifies an ACL of client addresses from which ECS-tagged queries may be forwarded. The default is **none**.

If a client is not allowed in this ACL, then recursive queries which contain the ECS option with non-zero source prefix-length will be answered with REFUSED. (This does not apply to ECS options with zero source prefix-lengths; all clients are permitted to send those.)

If the client is allowed, and if the query would normally be processed using ECS (i.e., because the query name is covered by **ecs-zones**), then the ECS option that was sent by the client may be forwarded.

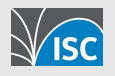

## **Discussion with Evan Hunt**

Evan was a primary ISC developer for our ECS implementation

Planning, implementation gotchas, testing, etc

Any surprises in user behavior…?

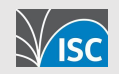

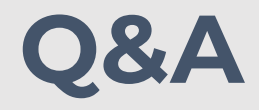

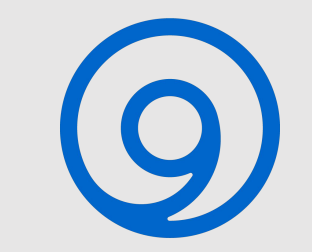

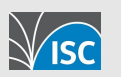

# **Interested in ECS in BIND9?**

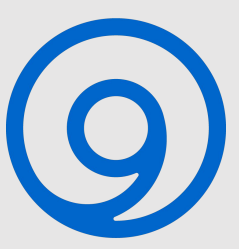

Contact:

<https://www.isc.org/contact/>

info@isc.org

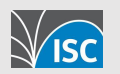

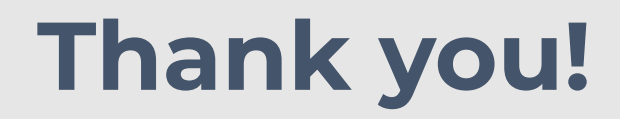

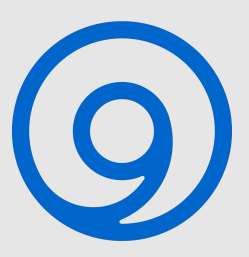

•BIND9 -S edition: <https://www.isc.org/docs/BIND-9-S-Edition.pdf>

•RFC 7871<https://tools.ietf.org/html/rfc7871>

•Presentations: <https://www.isc.org/presentations>

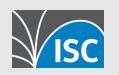

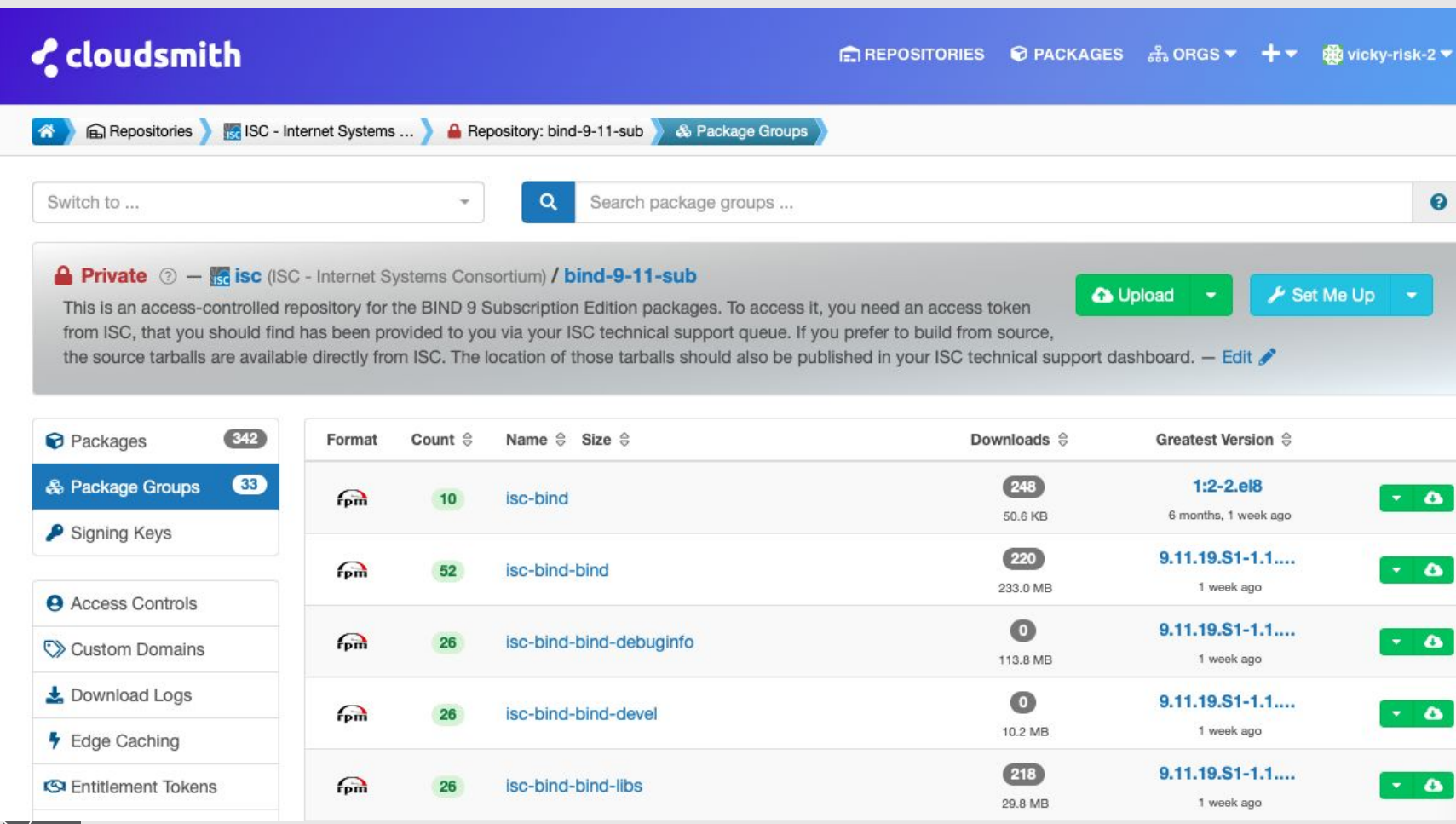

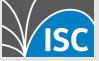

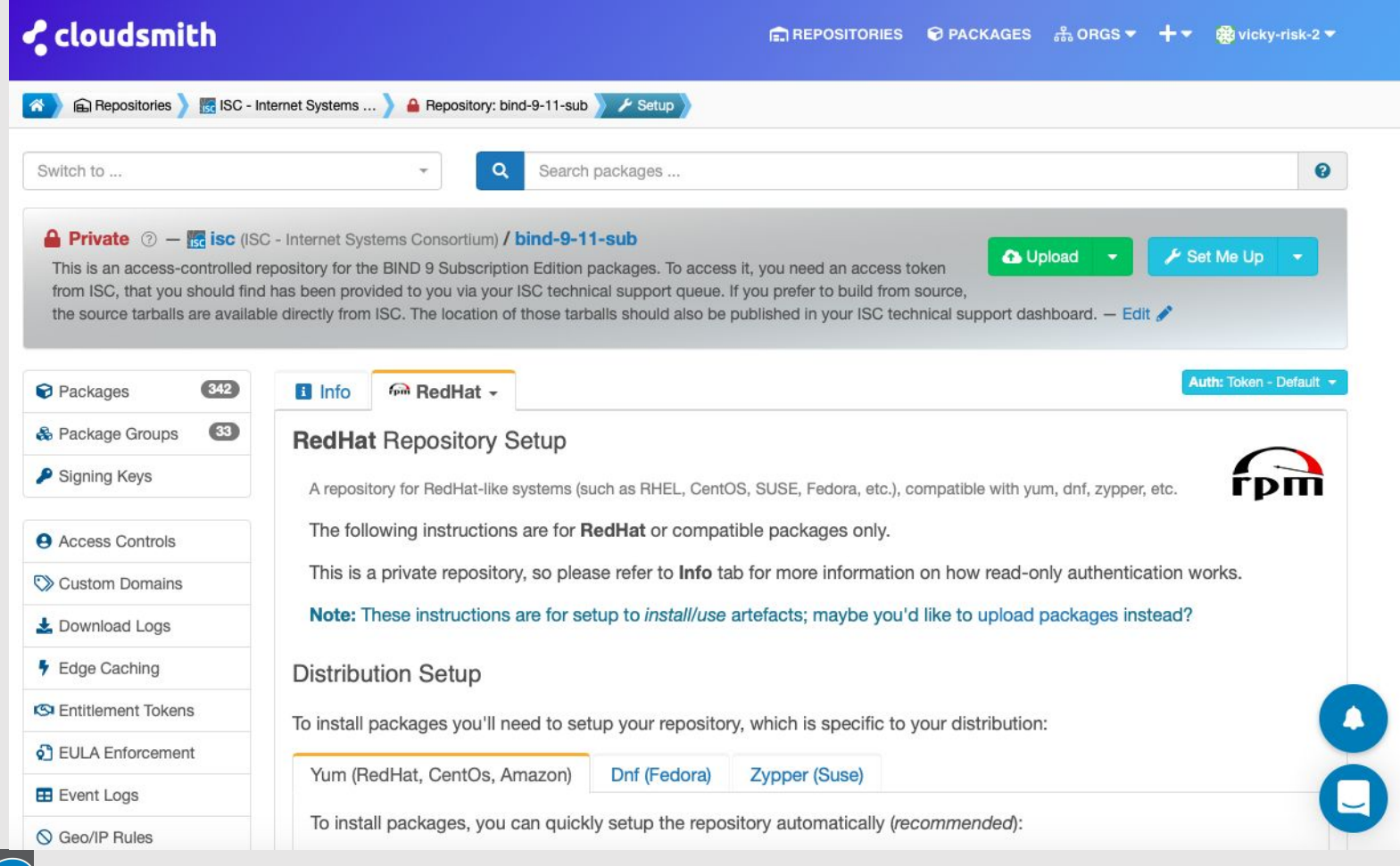

[www.example.com](http://www.example.com)  $(192.0.115.15)$ 

> www.example.com (content)

1) [www.example.com](http://www.example.com), A?

example.com (authoritativ<mark>e serve</mark>r

2) [www.example.com](http://www.example.com), A? (and here subnet of requestor))

BIND9 **3 4**

**2 1**

- 3) [www.example.com](http://www.example.com), A = 192.0.115.15 (ADD TO CACHE)
- 4) [www.example.com](http://www.example.com), A = 192.0.115.15
- 5) fetch content from geo-local server

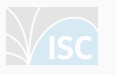

CLIENT

**5**

www.example.

(content)